# Package 'doudpackage'

June 29, 2023

<span id="page-0-0"></span>Title Create Elegant Table 1 in HTML for Bio-Statistics

Version 2.1.0

#### Description

Creates the ``table one'' of bio-medical papers. Fill it with your data and the name of the variable which you'll make the group(s) out of and it will make univariate, bivariate analysis and parse it into HTML.

It also allows you to visualize all your data with graphic representation.

License GPL  $(>= 3)$ 

Encoding UTF-8

Language en-US

RoxygenNote 7.2.3

Imports dplyr, kableExtra, methods, parallel, purrr, stats, stringi,

tibble, tidyr

NeedsCompilation no

Author Edouard Baudouin [aut, cre] (<<https://orcid.org/0000-0002-8324-6908>>)

Maintainer Edouard Baudouin <edouardpierre.baudouin@aphp.fr>

Repository CRAN

Date/Publication 2023-06-29 17:20:06 UTC

# R topics documented:

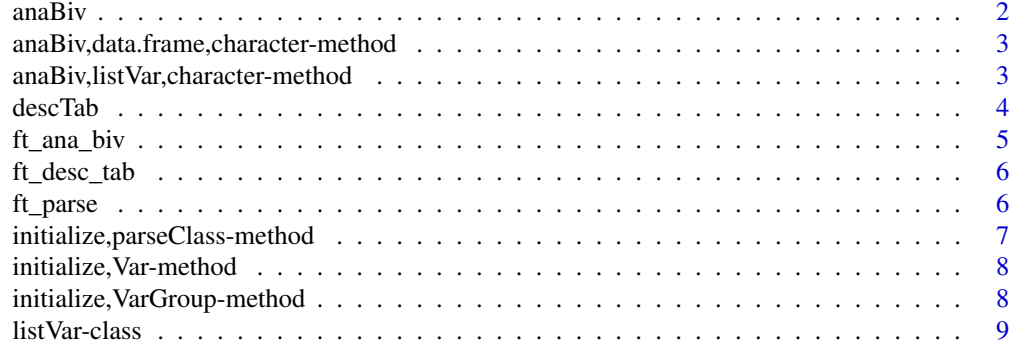

#### <span id="page-1-0"></span>2 anaBiv

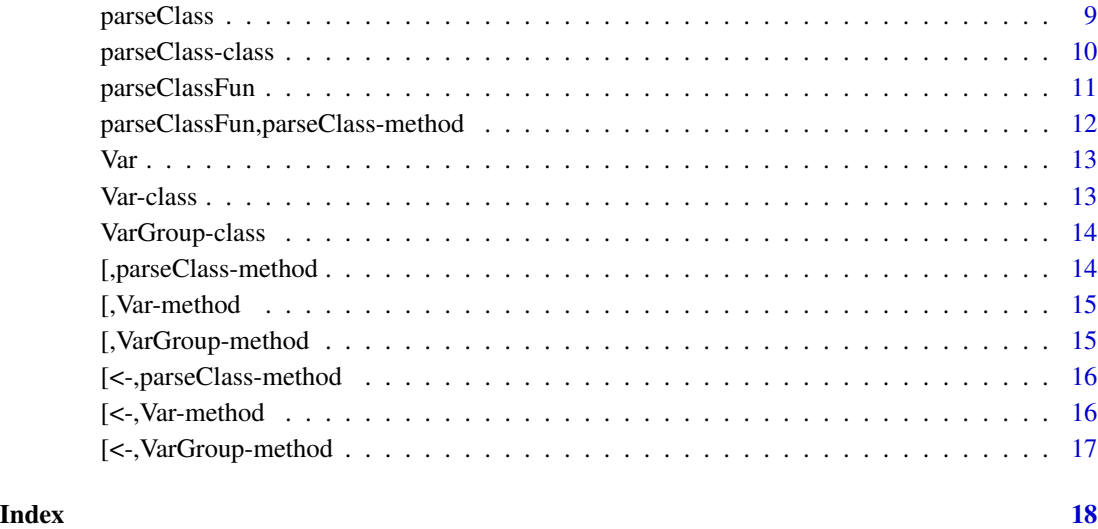

<span id="page-1-1"></span>anaBiv *anaBiv generic function*

# Description

Generic function of anaBiv which gives bivariate analysis according to group

#### Usage

```
anaBiv(var, group, parallel, ...)
```
# Arguments

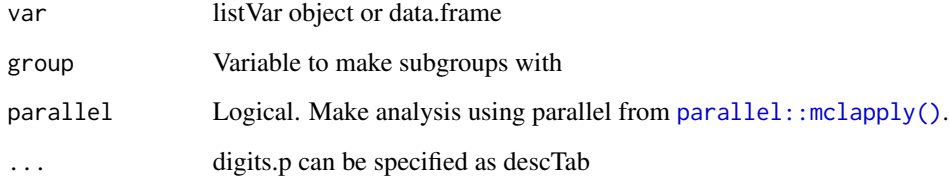

# Value

A list of VarGroup object or data.frame

<span id="page-2-0"></span>anaBiv,data.frame,character-method *anaBiv data.frame function*

#### Description

Generic function of anaBiv which gives bivariate analysis according to group

#### Usage

```
## S4 method for signature 'data.frame,character'
anaBiv(var, group, parallel, ...)
```
# Arguments

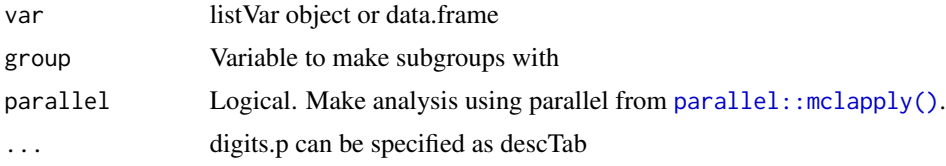

## Value

A list of VarGroup object or data.frame

anaBiv,listVar,character-method *anaBiv data.frame function*

### Description

Generic function of anaBiv which gives bivariate analysis according to group

#### Usage

```
## S4 method for signature 'listVar,character'
anaBiv(var, group, parallel, ...)
```
# Arguments

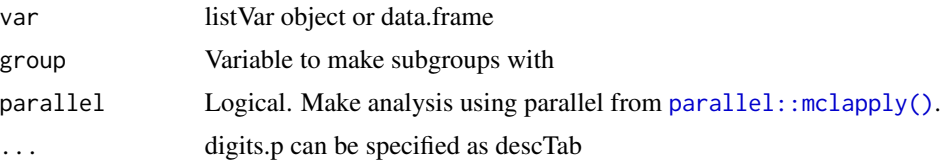

#### <span id="page-3-0"></span>Value

A list of VarGroup object or data.frame

<span id="page-3-1"></span>descTab *Generic function to create a table of descriptive analysis of a dataset*

#### Description

This function allows you to display all together all univariate analysis (median/mean; IQR/SD; proportions) and bivariates analysis (Wilcoxon, Chi² or Fisher). The univariate analysis can be sub-grouped by a variable of interest of n levels. Appropriate statistics test will be applied

#### Usage

```
descTab(
  data,
  group = NULL,quanti = TRUE,
  quali = TRUE,
  na.print = FALSE,
 pvalue = TRUE,
  digits.p = 3L,
  digits.qt = 1L,
  digits.ql = 1L,
  normality = "normal",
 parallel = FALSE,
 mc.cores = 0)
```
#### Arguments

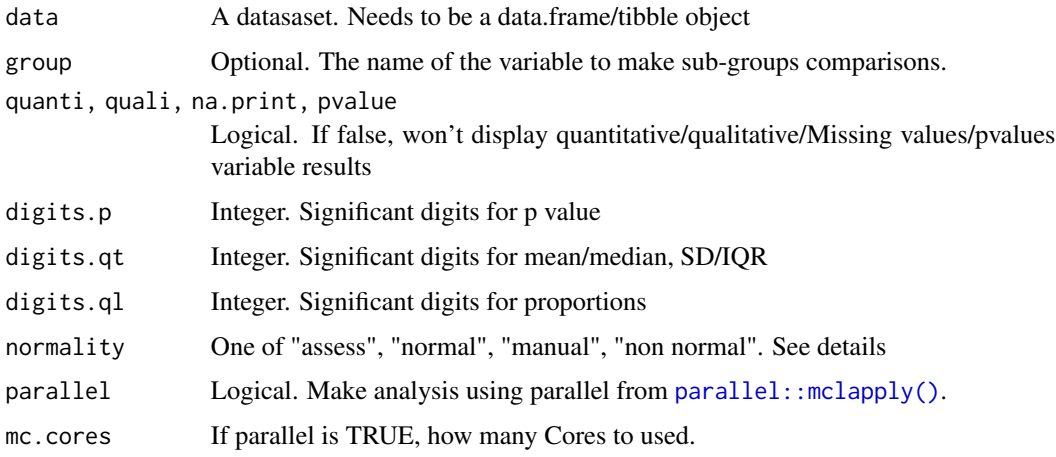

<span id="page-4-0"></span>ft\_ana\_biv 5

#### Value

A S4 objects [parseClass\(\)](#page-8-1) containing the main table accessible by ["table"] subscript.

### Examples

```
data(iris)
library(stringi)
iris$fact_1<-as.factor(as.character(sample(1:5, 150, replace = TRUE)))
n_na<-sample(1:150, 30)
iris[n_na, "fact_1"]<-NA
iris$fact_2<-as.factor(as.character(sample(1:2, 150, replace = TRUE)))
n_na<-sample(1:150, 10)
iris[n_na, "fact_2"]<-NA
iris$fact_3<-as.factor(as.character(stri_rand_strings(150, 1, '[A-B]')))
iris$num~-runif(150, min = 0, max = 100)n_na<-sample(1:150, 5)
iris[n_na, "num"]<-NA
iris_test<-descTab(iris, group = "Species", na.print = TRUE)
```
ft\_ana\_biv *This function is depreciated, please use anaBiv().* [anaBiv\(\)](#page-1-1)

#### Description

This function is depreciated, please use anaBiv(). [anaBiv\(\)](#page-1-1)

#### Usage

ft\_ana\_biv(...)

#### Arguments

... None

# Value

No return value, depreciated

<span id="page-5-0"></span>

This function is depreciated, please use anaBiv(). [descTab\(\)](#page-3-1)

#### Usage

ft\_desc\_tab(...)

#### Arguments

... None

#### Value

No return value, depreciated

ft\_parse *This function is depreciated, please use* [parseClassFun\(\)](#page-10-1)

# Description

This function is depreciated, please use [parseClassFun\(\)](#page-10-1)

#### Usage

ft\_parse(...)

#### Arguments

... None

#### Value

No return value, depreciated

<span id="page-6-0"></span>initialize,parseClass-method

*S4 class initialization function*

# Description

Initialization function for parseClass object [initialize,parseClass-method\(\)](#page-0-0)

# Usage

```
## S4 method for signature 'parseClass'
initialize(
  .Object,
  table,
  group,
  pvalue,
  na.print,
  quanti,
  quali,
  var_list,
  data,
  digits.qt,
  digits.ql
\mathcal{L}
```
# Arguments

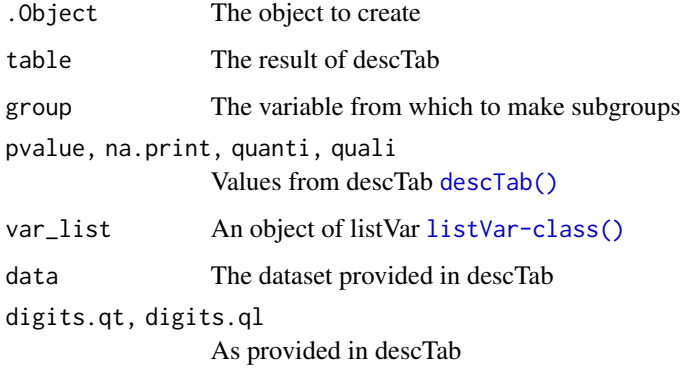

# Value

parseClass object

<span id="page-7-0"></span>initialize,Var-method *S4 class initialization function*

#### Description

Initialization function for Var [initialize,Var-method\(\)](#page-0-0)

#### Usage

```
## S4 method for signature 'Var'
initialize(.Object, name, type, normal)
```
#### Arguments

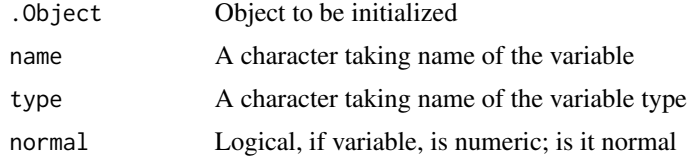

#### Value

Var Object

initialize,VarGroup-method *S4 class initialization function*

#### Description

Initialization function for VarGroup [initialize,VarGroup-method\(\)](#page-0-0)

#### Usage

```
## S4 method for signature 'VarGroup'
initialize(
  .Object,
  x,
  group_var,
 pvalue,
 parsed_name,
 value,
 missing.value,
 missing.value.name
)
```
#### <span id="page-8-0"></span>listVar-class 9

# Arguments

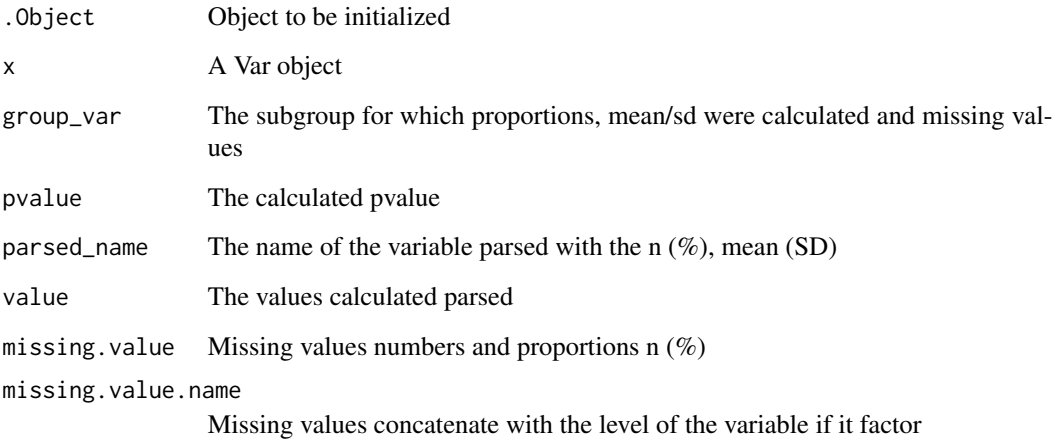

#### Value

VarGroup object

<span id="page-8-2"></span>listVar-class *S4 class*

# Description

A class of list of Var object

#### Slots

List a list of Var

<span id="page-8-1"></span>parseClass *S4 class initialization function*

# Description

Initialization function for parseClass object [initialize,parseClass-method\(\)](#page-0-0)

#### Usage

```
parseClass(
  table,
  group,
 pvalue,
  na.print,
  quanti,
  quali,
  var_list,
  data,
  digits.qt,
  digits.ql
)
```
# Arguments

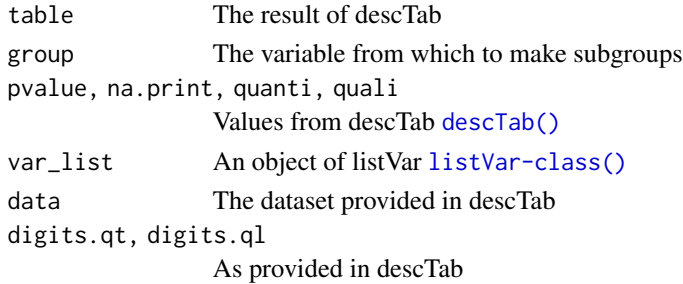

#### Value

parseClass object

parseClass-class *S4 class*

#### Description

A S4 class containing all the information needed for parsClassFun the missing values and the group for which it was calculated

#### Slots

table The result of descTab group The variable from which to make subgroups pvalue,na.print,quanti,quali Values from descTab [descTab\(\)](#page-3-1) var\_list An object of listVar [listVar-class\(\)](#page-8-2) data The dataset provided in descTab digits.qt,digits.ql As provided in descTab

<span id="page-9-0"></span>

<span id="page-10-1"></span><span id="page-10-0"></span>

Make the LaTeX/HTML table. Generic function

#### Usage

```
parseClassFun(
  table,
  col.order = NULL,
  levels_to_keep = NULL,
  group_rows_labels = NULL
\lambda
```
#### Arguments

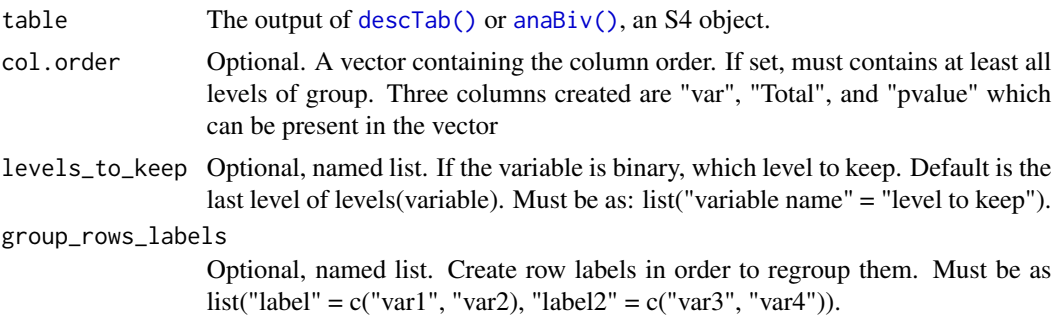

# Value

An HTML/LaTex file which can be used directly in Rmarkdown and copy paste

#### Examples

```
data(iris)
library(stringi)
iris$fact_1<-as.factor(as.character(sample(1:5, 150, replace = TRUE)))
n_na<-sample(1:150, 30)
iris[n_na, "fact_1"]<-NA
iris$fact_2<-as.factor(as.character(stri_rand_strings(150, 1, '[A-B]')))
iris$num~-runif(150, min = 0, max = 100)n_na<-sample(1:150, 5)
iris[n_na, "num"]<-NA
iris_test<-descTab(iris, group = "Species", na.print = TRUE)
testParse<-parseClassFun(iris_test, levels_to_keep = list("fact_2" = "A"),
group_rows_labels = list("Size" = c("Petal.Length", "Petal.Width"),
M_y f'' = c("num", "fact_2"))
```
<span id="page-11-0"></span>parseClassFun,parseClass-method

*Make the LaTeX/HTML table*

#### Description

This functions takes the S4 output of descTab to create an HTML parsed table

#### Usage

```
## S4 method for signature 'parseClass'
parseClassFun(
  table,
  col.order = NULL,
  levels_to_keep = NULL,
  group_rows_labels = NULL
\lambda
```
#### Arguments

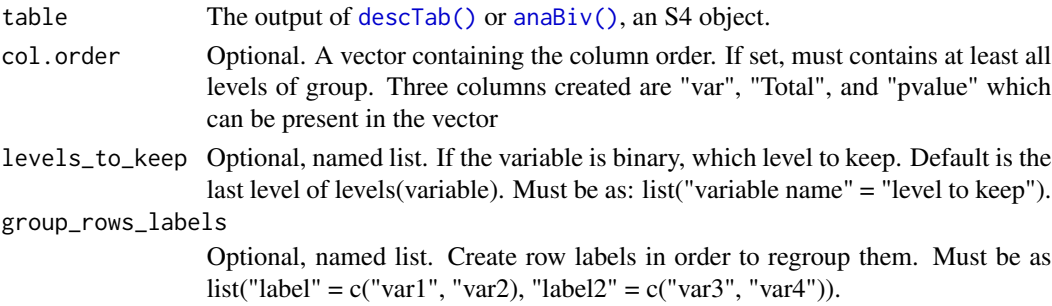

#### Value

An HTML/LaTex file which can be used directly in Rmarkdown and copy paste

#### Examples

```
data(iris)
library(stringi)
iris$fact_1<-as.factor(as.character(sample(1:5, 150, replace = TRUE)))
n_na<-sample(1:150, 30)
iris[n_na, "fact_1"]<-NA
iris$fact_2<-as.factor(as.character(stri_rand_strings(150, 1, '[A-B]')))
iris$num~-runif(150, min = 0, max = 100)n_na<-sample(1:150, 5)
iris[n_na, "num"]<-NA
iris_test<-descTab(iris, group = "Species", na.print = TRUE)
testParse<-parseClassFun(iris_test, levels_to_keep = list("fact_2" = "A"),
group_rows_labels = list("Size" = c("Petal.Length", "Petal.Width"),
"My_f" = c("num", "fact_2"))
```
<span id="page-12-0"></span>Initialization function for Var initialize, Var-method()

# Usage

Var(name, type = "", normal = TRUE)

# Arguments

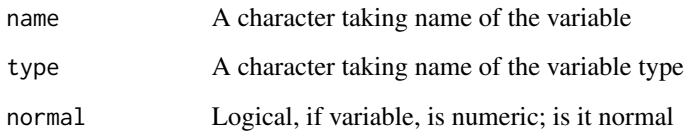

#### Value

Var Object

Var-class *S4 class*

# Description

A S4 class containing name, type and normality assessment of variable

#### Slots

name A character taking name of the variable

type A character taking name of the variable type

normal Logical, if variable, is numeric; is it normal

<span id="page-13-0"></span>VarGroup-class *S4 class*

#### Description

A S4 class containing Var [initialize,Var-method\(\)](#page-0-0) It also contains the pvalue, the parsed value the missing values and the group for which it was calculated

#### Slots

group\_var The subgroup for which proportions, mean/sd were calculated and missing values pvalue The calculated pvalue parsed\_name The name of the variable parsed with the  $n$  (%), mean (SD) value The values calculated parsed missing.value Missing values numbers and proportions n (%) missing.value.name Missing values concatenate with the level of the variable if it factor

[,parseClass-method *Method to access S4 Var elements*

#### Description

Method to access parseClass [initialize,parseClass-method\(\)](#page-0-0) elements by name

#### Usage

## S4 method for signature 'parseClass' x[i]

#### Arguments

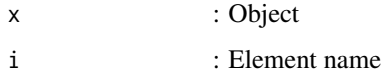

# Value

object

<span id="page-14-0"></span>

Method to access Var elements by name

#### Usage

## S4 method for signature 'Var' x[i]

#### Arguments

x : object i : value

# Value

object of Var

[,VarGroup-method *Method to access S4 Var elements*

#### Description

Method to access VarGroup initialize, VarGroup-method() elements by name

# Usage

## S4 method for signature 'VarGroup' x[i]

# Arguments

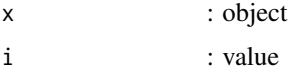

#### Value

object element

<span id="page-15-0"></span>[<-,parseClass-method *Method to modify S4 Var elements*

#### Description

Method to modify parseClass [initialize,parseClass-method\(\)](#page-0-0) elements by name

#### Usage

```
## S4 replacement method for signature 'parseClass'
x[i] <- value
```
# Arguments

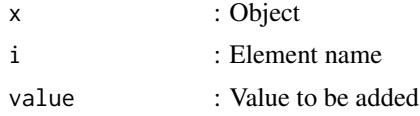

### Value

parseClass Object

[<-,Var-method *Method to access S4 Var elements*

#### Description

Method to modify Var elements by name

#### Usage

## S4 replacement method for signature 'Var' x[i] <- value

#### Arguments

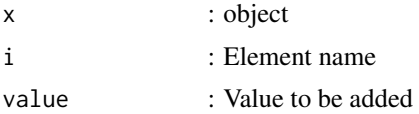

#### Value

object

<span id="page-16-0"></span>[<-,VarGroup-method *Method to access S4 Var elements*

# Description

Method to modify VarGroup initialize, VarGroup-method() elements by name

#### Usage

## S4 replacement method for signature 'VarGroup' x[i] <- value

#### Arguments

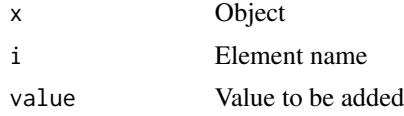

#### Value

object

# <span id="page-17-0"></span>Index

[, Var-method, [15](#page-14-0) [,VarGroup-method, [15](#page-14-0) [, parseClass-method, [14](#page-13-0) [<-,Var-method, [16](#page-15-0) [<-,VarGroup-method, [17](#page-16-0) [<-, parseClass-method, [16](#page-15-0) anaBiv, [2](#page-1-0) anaBiv(), *[5](#page-4-0)*, *[11,](#page-10-0) [12](#page-11-0)* anaBiv,data.frame,character-method, [3](#page-2-0) anaBiv,listVar,character-method, [3](#page-2-0) descTab, [4](#page-3-0) descTab(), *[6,](#page-5-0) [7](#page-6-0)*, *[10](#page-9-0)[–12](#page-11-0)* ft\_ana\_biv, [5](#page-4-0) ft\_desc\_tab, [6](#page-5-0) ft\_parse, [6](#page-5-0) initialize,parseClass-method, [7](#page-6-0) initialize,Var-method, [8](#page-7-0) initialize,VarGroup-method, [8](#page-7-0) listVar-class, [9](#page-8-0) parallel::mclapply(), *[2–](#page-1-0)[4](#page-3-0)* parseClass, [9](#page-8-0) parseClass(), *[5](#page-4-0)* parseClass-class, [10](#page-9-0) parseClassFun, [11](#page-10-0) parseClassFun(), *[6](#page-5-0)* parseClassFun,parseClass-method, [12](#page-11-0)

Var, [13](#page-12-0) Var-class, [13](#page-12-0) VarGroup-class, [14](#page-13-0)